## **CC - Error Processing in Batch Mode**

This Natural profile and session parameter specifies the action to be taken if an error is detected during the compilation/execution of a Natural program in batch mode. It only applies in batch mode.

It does not apply if user-written error-handling routines are used.

Within a Natural session, the profile parameter CC can be overridden by the session parameter CC.

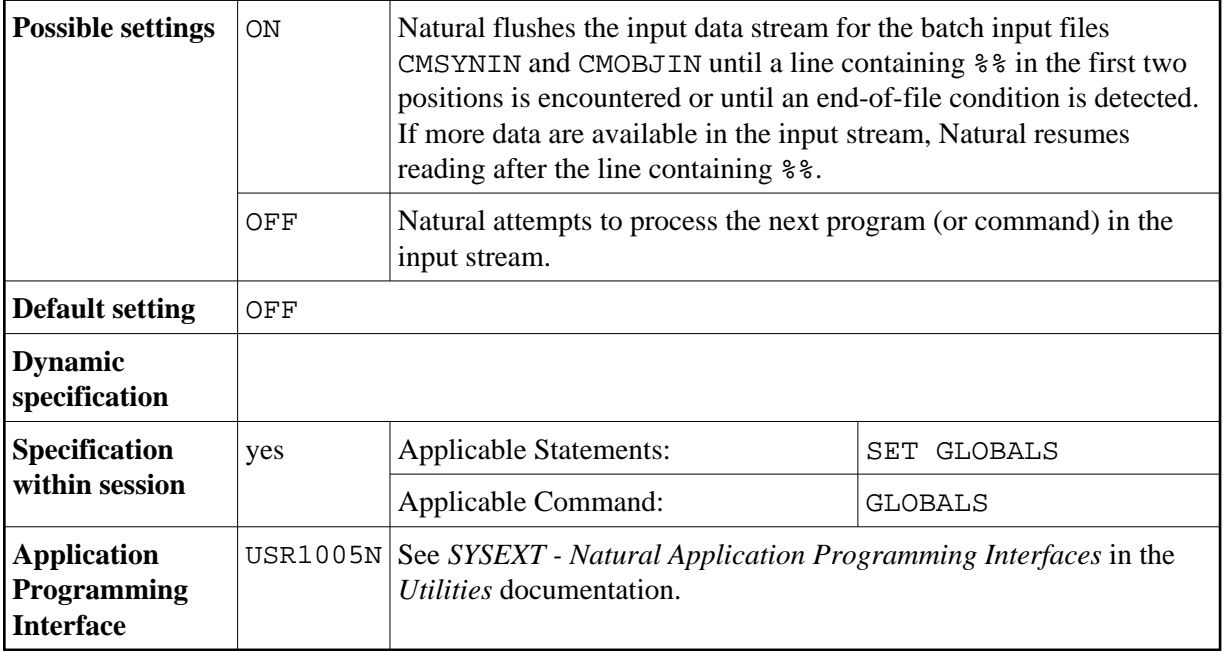

When a Natural session terminates, Return Code 4 is passed to the invoking program with Register 15 if an error is detected (regardless of the CC setting).